## **About Admission**

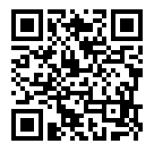

https://a-youme.net/jpca/entry/c movie/login do.php

Login to the "Online Platform".

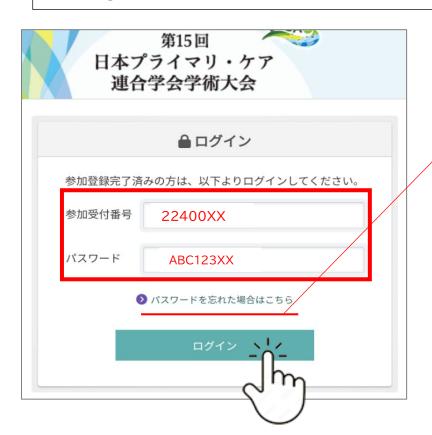

If you have forgotten your registration number or password for logging in to the "Online Platform", please click here.

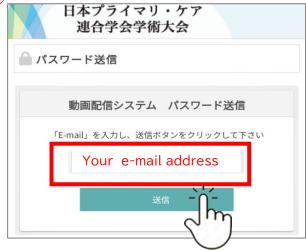

Click the "2D CODE TO ENTER"→"QR ¬¬ト"

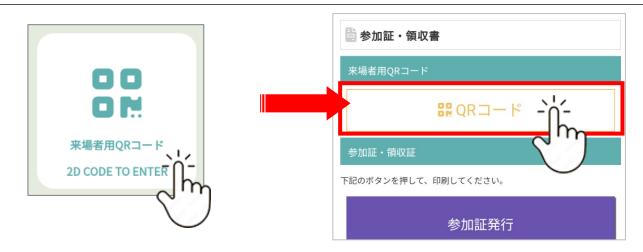